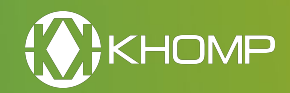

**Transmissores e receptores infravermelho ZigBee com sensores de temperatura e umidade**

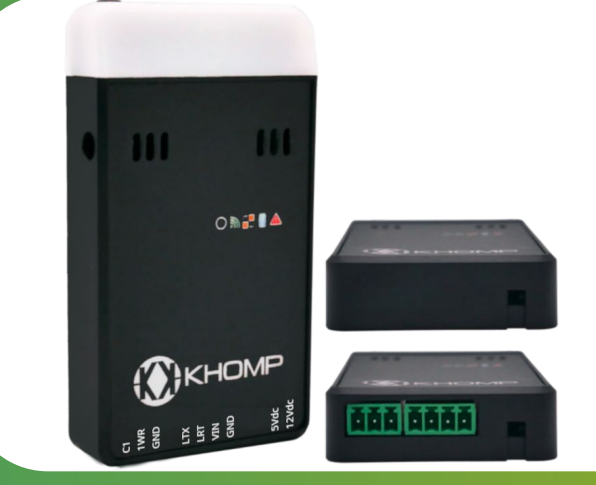

### **Principais características Aplicações**

- Projetado para receber sinais IR modulados de 38 kHz e emitir sinais de um amplo espectro de modulações
- Possibilita armazenar um perfil de comandos infravermelho com mais de 80 opções
- Permite comandos dos equipamentos de ar condicionado disponíveis no mercado
- Possui sensor de temperatura e umidade interno
- Alimentação via µUSB, com [fonte de energia](http://docs.khomp.com/wikidocs/images/a/a6/Fonte_de_energia_para_Endpoints_IoT_-_PT_v2.pdf) opcional**\***
- Estrutura para [sonda de temperatura](http://docs.khomp.com/wikidocs/images/9/97/Sonda_de_Temperatura_V3_-_PT_v2.pdf) 1-Wire Khomp**\*\***
- Suporta a [Extensão IR](http://docs.khomp.com/wikidocs/images/f/fc/Extensao_IR_-_PT_v2.pdf) externa, garantindo o controle exclusivo no sistema**\*\***
- Suporte a uma entrada de contato seco**\*\*\***

- Controle de refrigeração comercial
- Automação em larga escala
- Monitoramento de temperatura e umidade

1

• Economia de energia

**\*** *Itens opcionais acarretam custos adicionais. A [fonte de energia](http://docs.khomp.com/wikidocs/images/a/a6/Fonte_de_energia_para_Endpoints_IoT_-_PT_v2.pdf) opcional é um ítem essencial para ter o produto em operação.*

**\*\*** *Opcionais disponíveis apenas para o modelo NIR 22IR.*

**\*\*\*** *A entrada de contato seco pode ser utilizada para leitura de sensores deste tipo (vendidos ou não pela Khomp).*

### **Visão geral**

O NIR 20IR e o NIR 22IR possibilitam automatizar todo um ambiente comercial/industrial mediante a integração da solução. É compatível com a linha [ITG ZigBee](http://docs.khomp.com/wikidocs/images/c/cc/ITG_200_Indoor_-_PT_v9.pdf) da Khomp, usa a API do gateway para garantir o acionamento e a interrupção do sistema de ar condicionado na hora pré-programada (via aplicação).

O NIR 20IR e o NIR 22IR associam-se com a maioria dos modelos de ar condicionado do mercado. O emissor de alta potência e o receptor de altíssima sensibilidade, possibilitam que o NIR 20IR e o NIR 22IR exerçam suas operações em num ângulo elevado, detectando e reconhecendo comandos com facilidade.

O protocolo Infra Vermelho (IR) permite a associação do ar-condicionado aos produtos sem haver necessidade de abrir os dispositivos utilizados (a comunicação é sem fio).

O NIR 20IR e o NIR 22IR também são repetidores na rede mesh, podendo replicar mensagens de outros endpoints (como o NIT 2xZI "Endpoint ZigBee" e o NIR 10ZI "Repetidor ZigBee").

O NIR 20IR e o NIR 22IR utilizam a rede ZigBee (IEEE 802.15.4) para comunicar-se com o [gateway](http://docs.khomp.com/wikidocs/images/c/cc/ITG_200_Indoor_-_PT_v9.pdf) e para aplicar suas configurações. Dentre as possíveis configurações, pode-se destacar como exemplo: programar o fan (ventilador) em alto fluxo de ar e a temperatura em 17 °C.

O usuário pode armazenar as configurações desejadas no NIR 20IR ou no NIR 22IR. As memórias internas dos produtos armazenam as configurações e registram os horários de atuação.

O NIR 20IR e o NIR 22IR efetuam leituras de temperatura e umidade, de acordo com o período que foi configurado (o padrão de fábrica é 5 minutos).

O modelo NIR 22IR possui suporte para [sonda de temperatura](http://docs.khomp.com/wikidocs/images/9/97/Sonda_de_Temperatura_V3_-_PT_v2.pdf) (acessório) Khomp 1-Wire, uma entrada para contato seco (acessório) e uma entrada para a Extensão IR (acessório).

A [Extensão IR](http://docs.khomp.com/wikidocs/images/f/fc/Extensao_IR_-_PT_v2.pdf) possui dois lados: um lado recebe o sinal IR e o outro lado emite sinal IR (garantindo que o sinal chegue até o ar condicionado). A Extensão IR possibilita que o NIR 22IR não esteja na linha direta do sensor infravermelho do ar condicionado.

### **Modelo e acessórios**

A Khomp disponibiliza o NIR 20IR e o NIR 22IR e seus periféricos com as seguintes características:

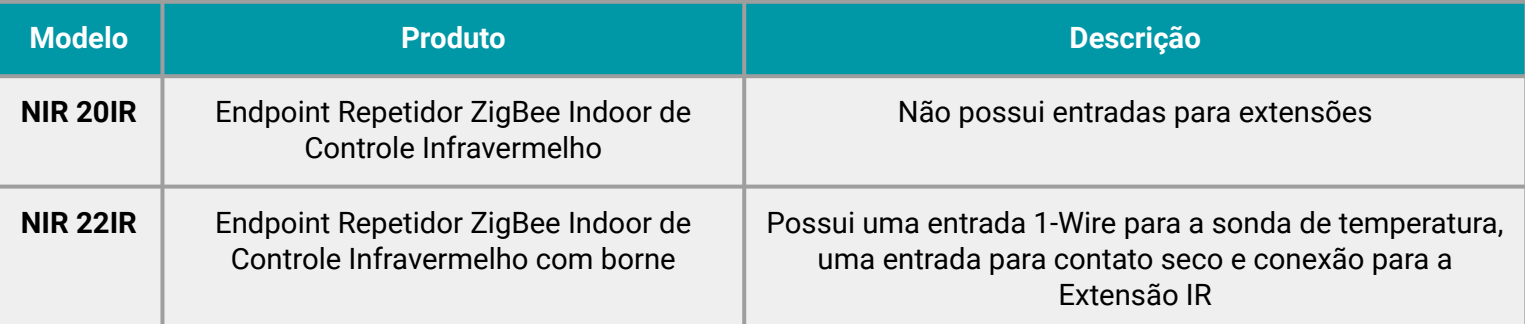

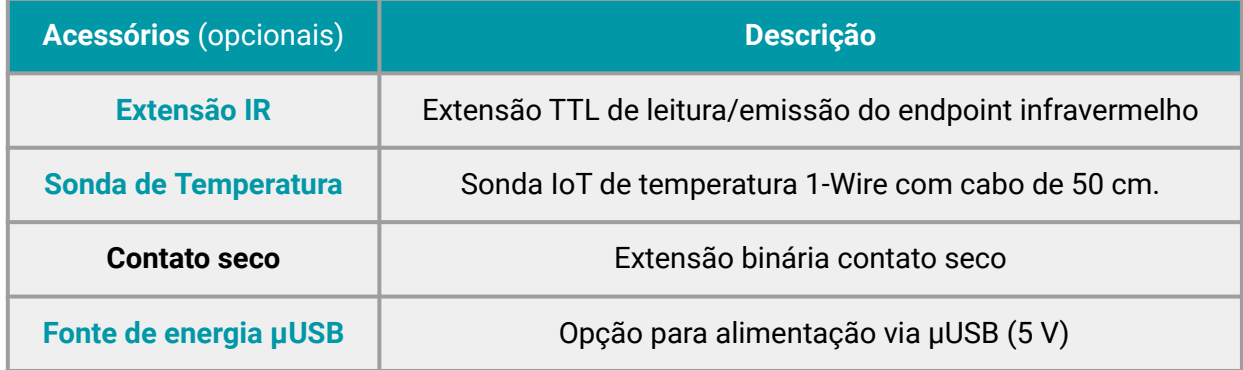

- Este equipamento não tem direito a proteção contra interferência prejudicial e não pode causar interferência em sistemas devidamente autorizados.
- Este equipamento não é apropriado para uso em ambientes domésticos, pois poderá causar interferências eletromagnéticas que obrigam o usuário a tomar medidas para minimizar estas interferências.

### **Especificações técnicas**

#### **Especificações em destaque**

- Potência transmissão de 20 dBm
- Endpoint transmissor e roteador
- Tipo: ZigBee / 2.4 GHz
- Até 15 saltos
- Até 15 Endpoints filhos conectados diretamente
- Antena interna

#### **Especificações do emissor**

- Potência de transmissão de 5 watts
- Ângulo de radiação de 120 graus
- Potência ajustável

#### **Especificações do receptor**

- Ângulo de recepção de 90 graus
- Alta sensibilidade
- Demodulador de sinais 38 kHz integrado

#### **Período entre envios**

- Padrão: período de 5 minutos
- Máximo : 1 dia e 12 horas
- Mínimo : 30 segundos

### **Alimentação**

- µUSB: Entrada 5 VDC (opcional)
- Consumo:
- Em stand-by (modo de espera): 1 W
- Transmitindo IR: 6 W

#### **Versões compatíveis dos endpoints**

 $\cdot$  [ITG 200 ZigBee](http://docs.khomp.com/wikidocs/images/c/cc/ITG_200_Indoor_-_PT_v9.pdf): v2.6.3.0 ou superior

#### **Garantias e certificações**

- $\bullet$  Garantia total (legal + garantia Khomp): 1 ano
	- Garantia legal: 90 dias
	- Garantia Khomp: 9 meses
- Certificação Anatel
- Indústria certificada ISO 9001

#### **Sensor termo-higrômetro** (sensor interno)

- Precisão de 0.5 °C
- Precisão de 0,5% UR
- Temperatura de operação: -10 °C a 85 °C
- Umidade de operação: 0 a 100% (não condensado)

#### **[Sonda de temperatura](http://docs.khomp.com/wikidocs/images/9/97/Sonda_de_Temperatura_V3_-_PT_v2.pdf) (opcional)**

- Precisão de 0,5 °C
- Intervalo de operação: -55 °C a 125 °C
- 10 bits de resolução
- $\bullet$  Tamanho do cabo: 50 centímetros

### **Contato-seco (opcional)**

● Envio binário de 0 ou 1**\***

**\*** *Não é entrada de tensão. A entrada de contato seco pode ser utilizada para leitura de sensores deste tipo.*

### **[Extensão IR](http://docs.khomp.com/wikidocs/images/f/fc/Extensao_IR_-_PT_v2.pdf) (opcional)**

- Ângulo de recepção de 180 graus, quando colado em frente ao receptor do aparelho controlado
- Ângulo de recepção de 90 graus, quando usado como extensão de recepção
- Emissor integrado com potência reduzida de 0,5 W
- Demodulador integrado
- Comprimento do cabo: 50 cm

#### **Físico/Ambiental**

- Dimensões do case (CxLxA): 10x5,5x1,7 cm
- Dimensões da caixa de transporte: 11,5x10x7 cm
- Peso líquido: NIR 20IR possui 50 gramas e o NIR 22IR contém 55 gramas
- Peso bruto: NIR 20IR possui 110 gramas e o NIR 22IR contém 120 gramas
- Temperatura de operação: -10 °C a 85 ºC
- Umidade de operação: 0-100% (não condensado)
- Botão multifuncional interno
- Fixação: Velcro
- LED RGB com multifunções de aviso sobre instalação de perfil, envio de mensagens, entre outras

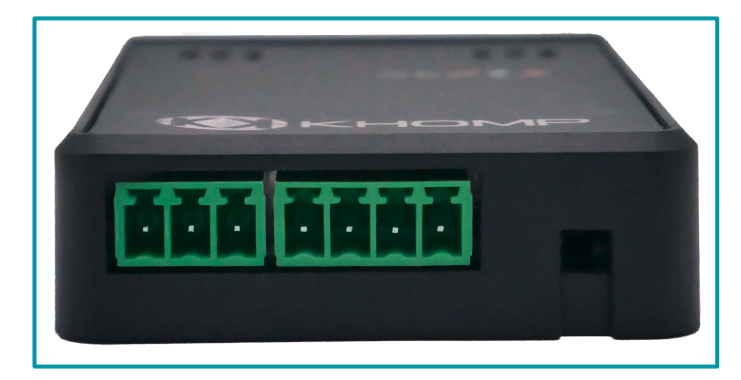

**Legenda**: S*ão observadas as portas laterais do NIR 22IR (conexões da [Sonda de temperatura,](http://docs.khomp.com/wikidocs/images/9/97/Sonda_de_Temperatura_V3_-_PT_v2.pdf) da [Extensão IR](http://docs.khomp.com/wikidocs/images/f/fc/Extensao_IR_-_PT_v2.pdf), dos sensores de contato-seco e da [fonte de energia](http://docs.khomp.com/wikidocs/images/a/a6/Fonte_de_energia_para_Endpoints_IoT_-_PT_v2.pdf)). O modelo NIR 20IR só possui conexão para a fonte de energia.*

### **Conexões laterais**

### **Imagens dos produtos e alguns acessórios acessórios**

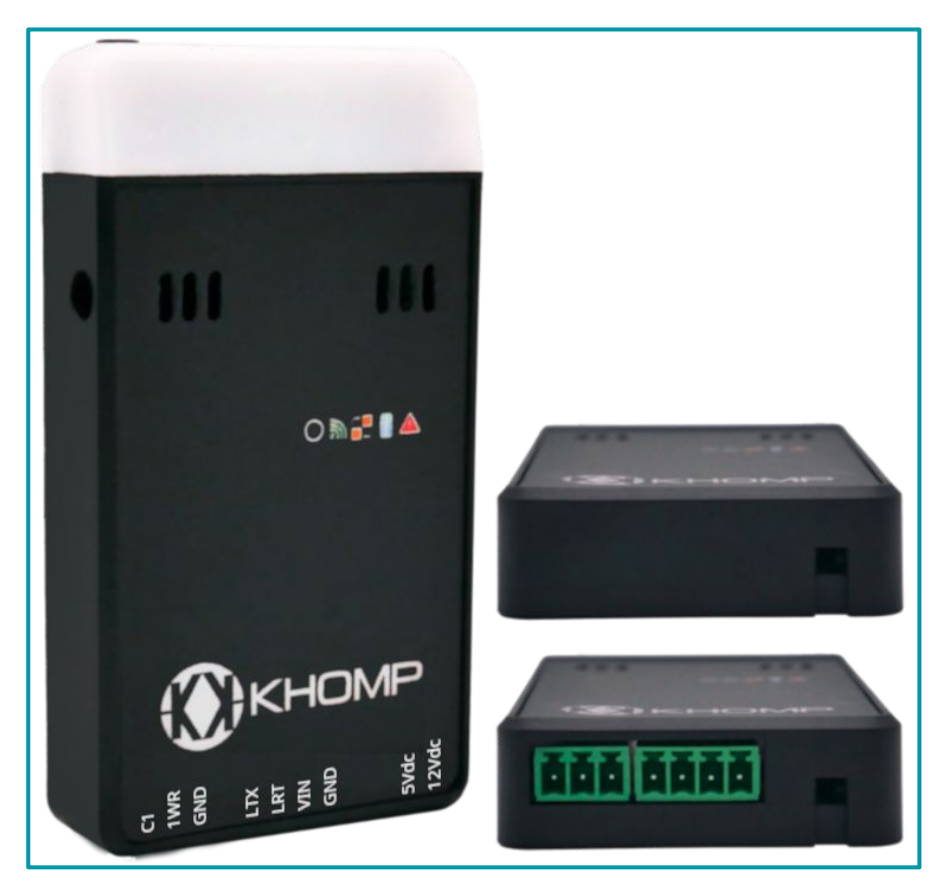

**Legenda**: NIR 20IR e NIR 22IR, respectivamente.

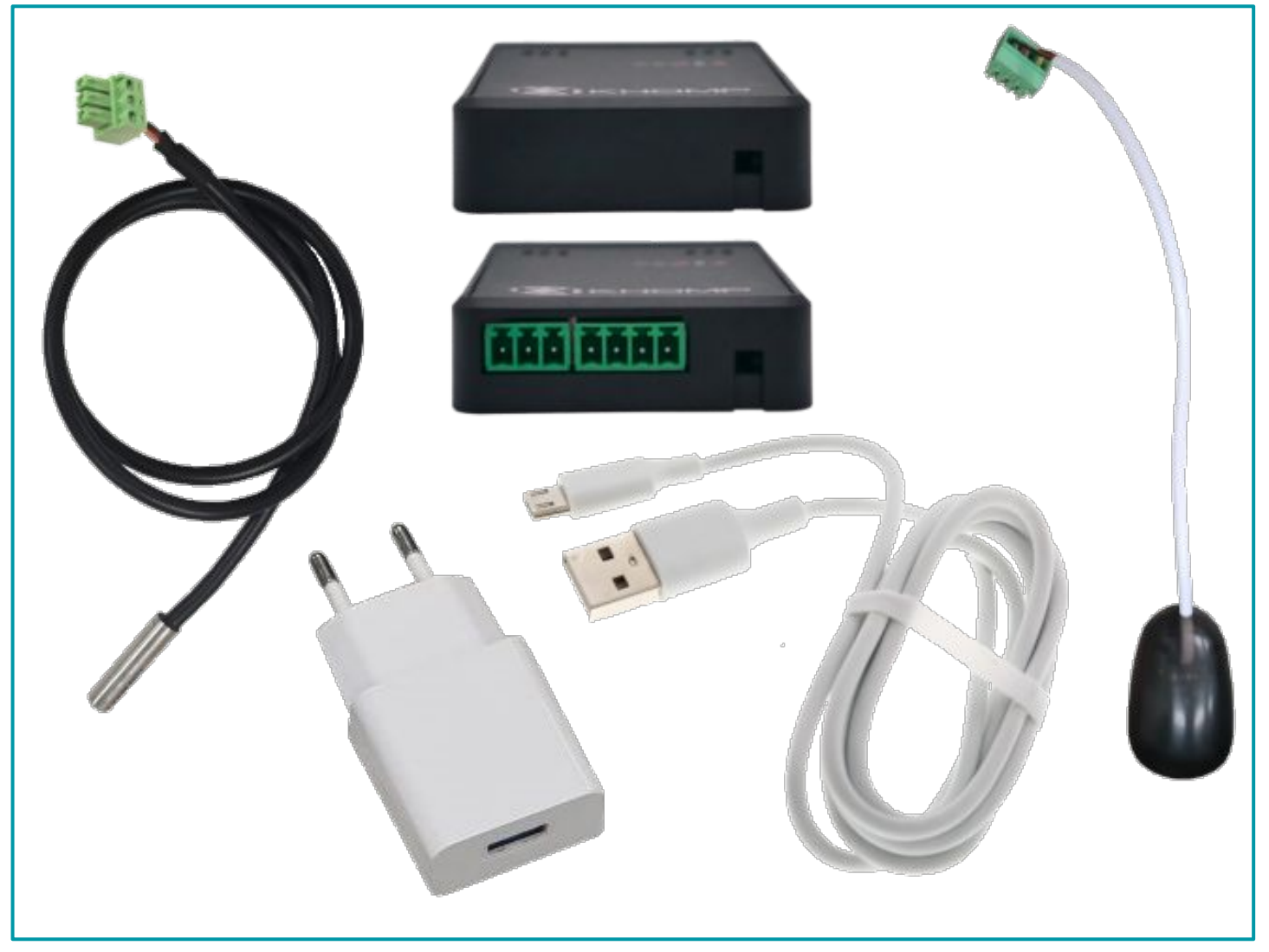

**Legenda**: NIR 20IR e NIR 22IR, [Sonda de temperatura](http://docs.khomp.com/wikidocs/images/9/97/Sonda_de_Temperatura_V3_-_PT_v2.pdf), [Extensão IR](http://docs.khomp.com/wikidocs/images/f/fc/Extensao_IR_-_PT_v2.pdf) e [Fonte de energia µUSB](http://docs.khomp.com/wikidocs/images/a/a6/Fonte_de_energia_para_Endpoints_IoT_-_PT_v2.pdf) com cabo.

# **Imagens do produto e de alguns acessórios**

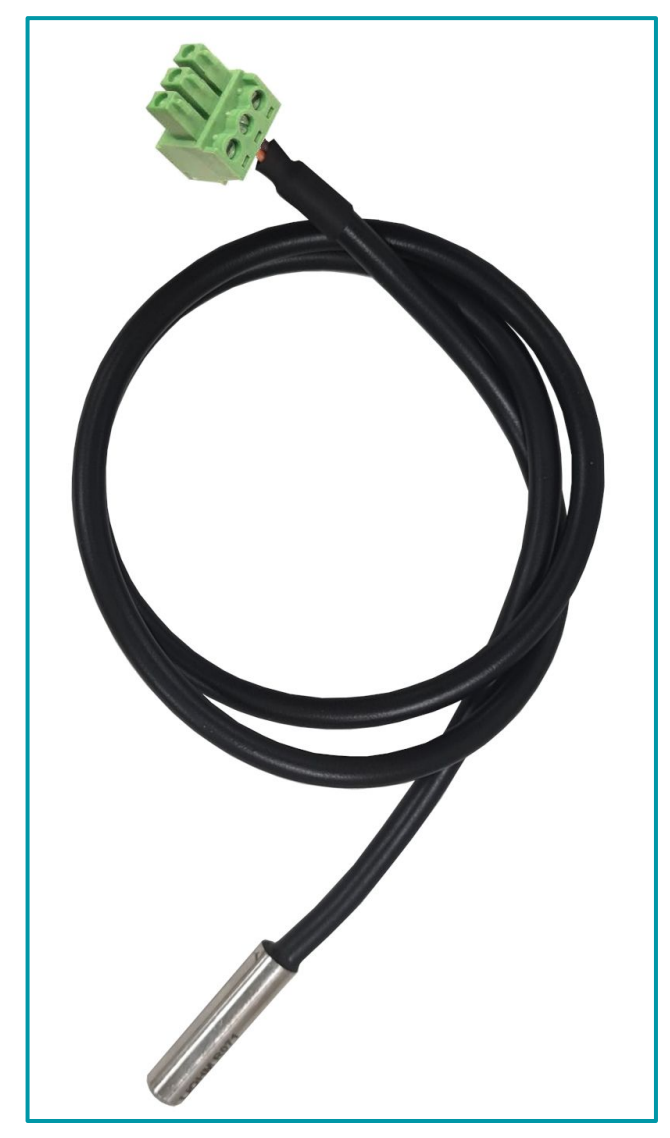

**Legenda**: *[Sonda de temperatura](http://docs.khomp.com/wikidocs/images/9/97/Sonda_de_Temperatura_V3_-_PT_v2.pdf).*

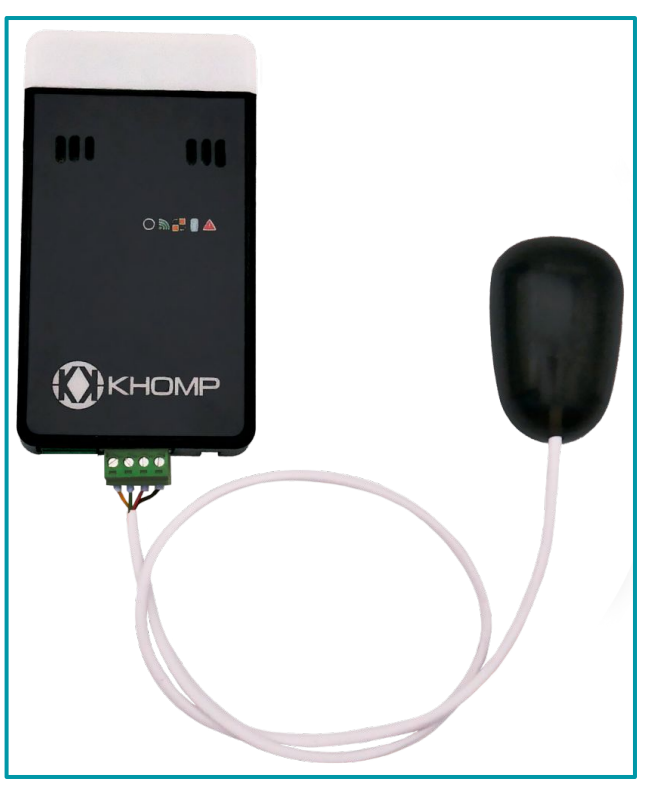

**Legenda**: *[Extensão IR](http://docs.khomp.com/wikidocs/images/f/fc/Extensao_IR_-_PT_v2.pdf) conectada no NIR 22IR.*

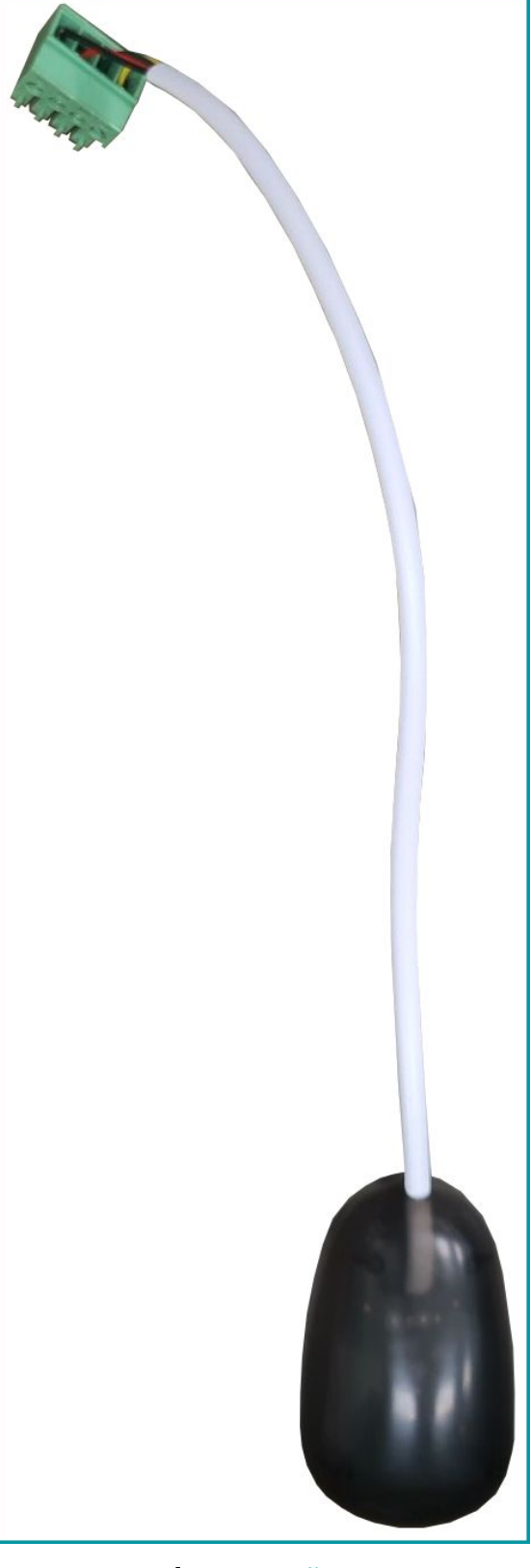

**Legenda**: *[Extensão IR](http://docs.khomp.com/wikidocs/images/f/fc/Extensao_IR_-_PT_v2.pdf).*

### **Imagens do produto e de alguns acessórios**

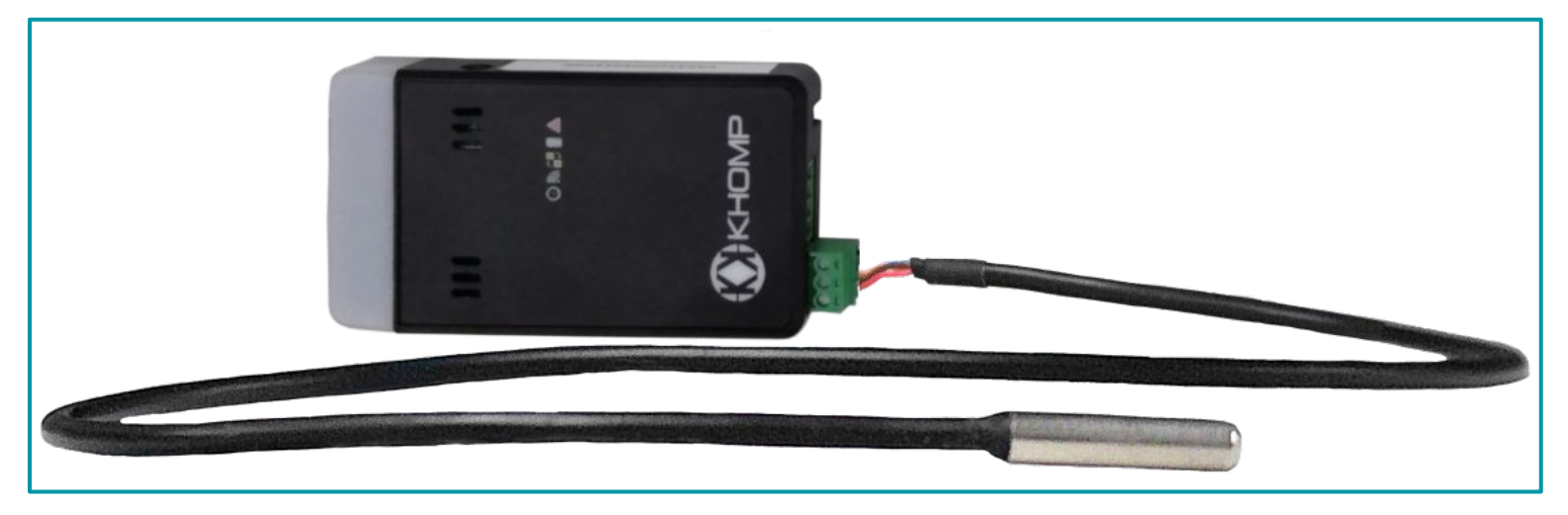

**Legenda**: *[Sonda de temperatura](http://docs.khomp.com/wikidocs/images/9/97/Sonda_de_Temperatura_V3_-_PT_v2.pdf) conectada no NIR 22IR.*

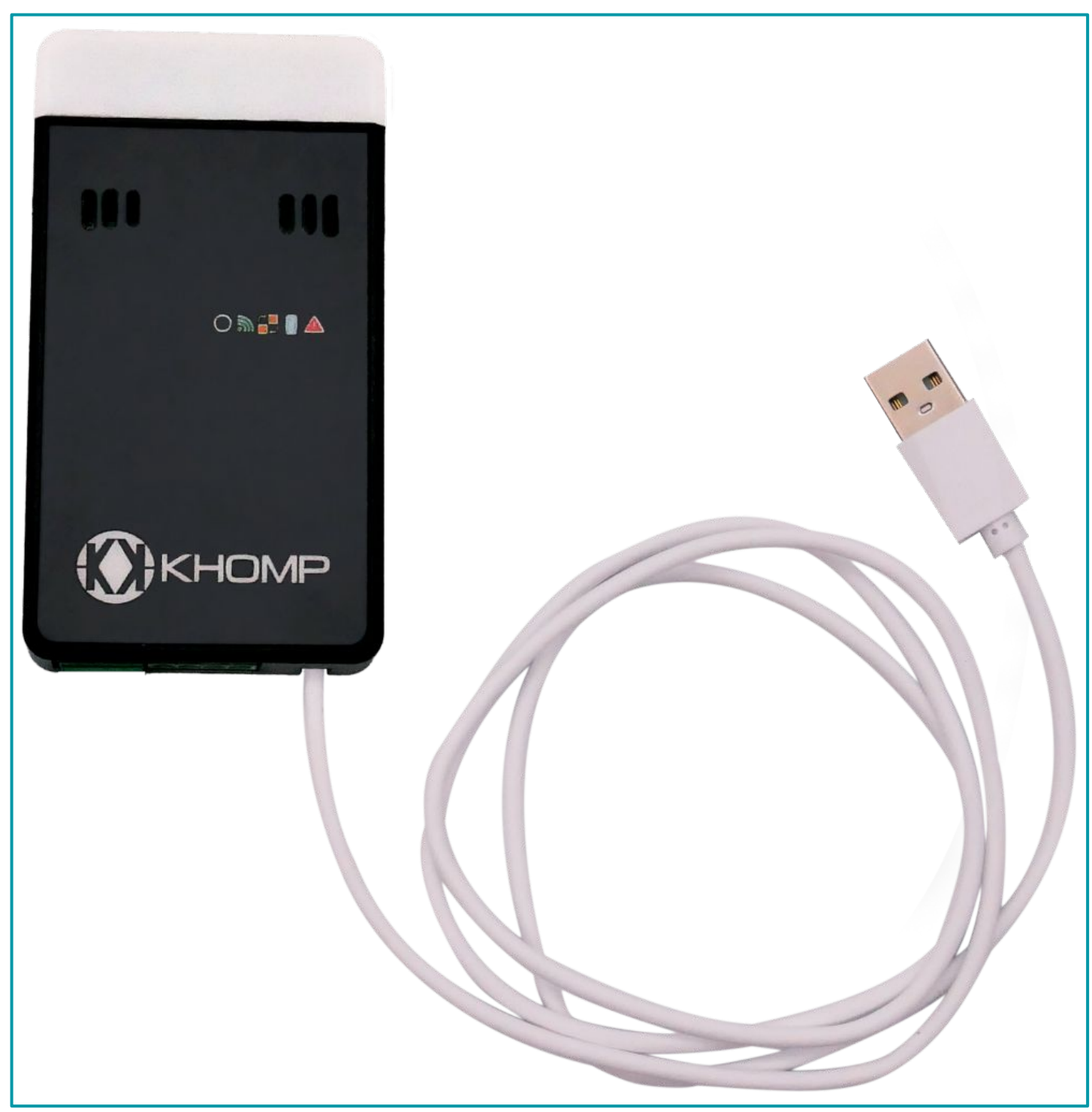

**Legenda**: *NIR 22IR conectado com o cabo na fonte de energia.*

# **Imagens do produto e de alguns acessórios**

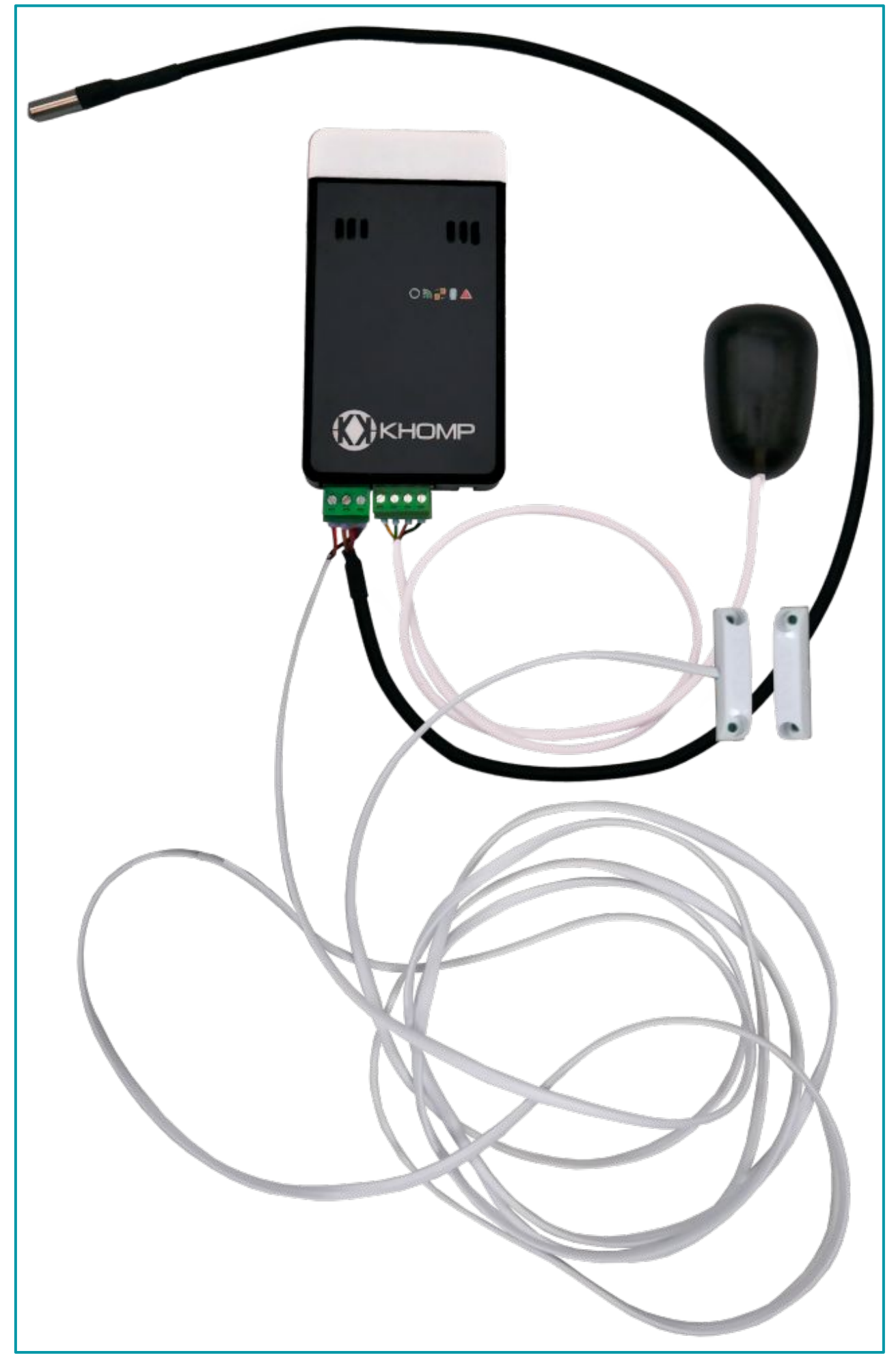

**Legenda**: *NIR 22IR conectado com a [Sonda de temperatura,](http://docs.khomp.com/wikidocs/images/9/97/Sonda_de_Temperatura_V3_-_PT_v2.pdf) [Sonda de contato magnético](http://docs.khomp.com/wikidocs/images/1/14/Sonda_de_Contato_Magnetico_V3_-_PT_v1.pdf) (contato seco) e [Extensão IR.](http://docs.khomp.com/wikidocs/images/f/fc/Extensao_IR_-_PT_v2.pdf)*

### **LED frontal**

O LED é observado na parte frontal do NIR 20IR e do NIR 22IR. O LED está posicionado ao lado dos ícones de rede sem fio, de transmissão de dados, de energia e de atenção.

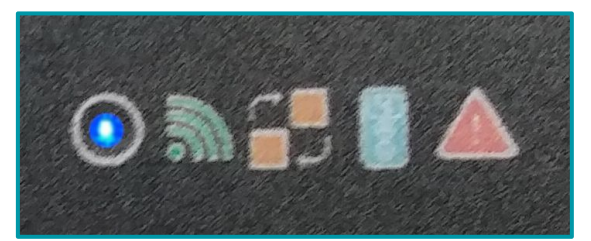

**Legenda**: A imagem indica o *LED frontal aceso na cor azul.*

# **Modelo de aplicação**

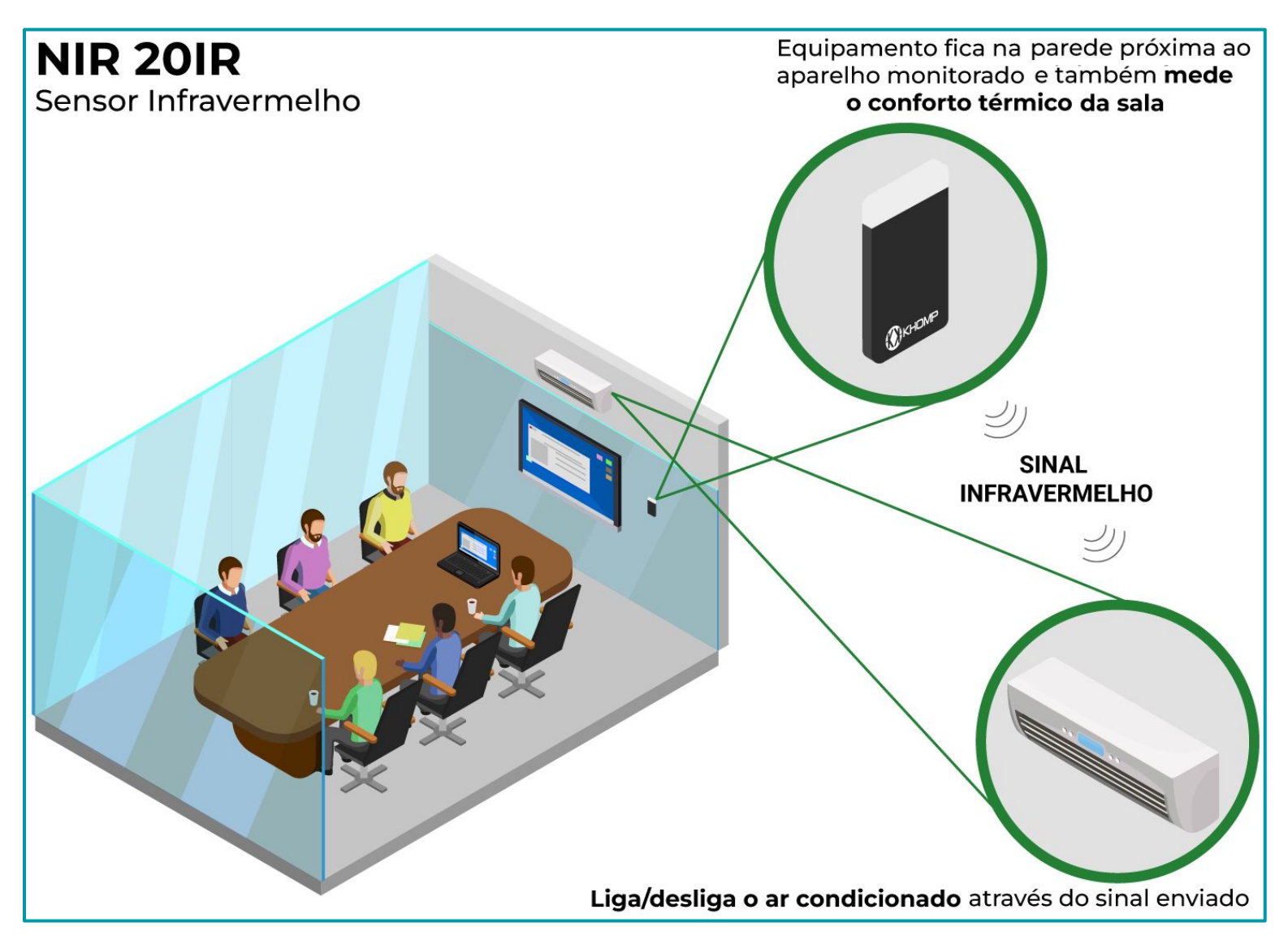

### **Modelo de aplicação**

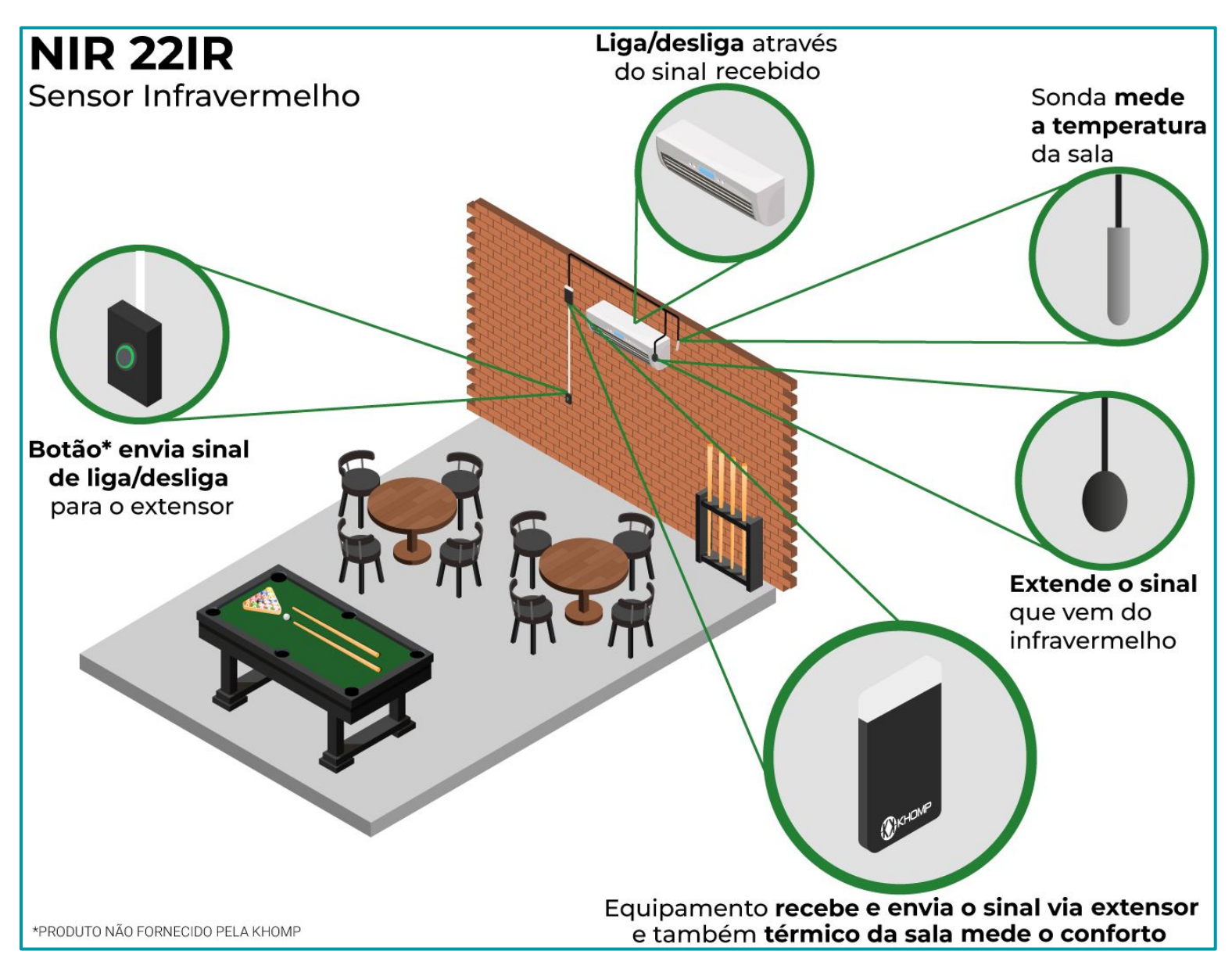

### O NIR 20IR e o NIR 22IR não são capacitados para integração com a [TagoIO.](http://docs.khomp.com/wikidocs/images/a/ac/Tutorial_ITG_TagoIO_-_PT_v1.pdf)

- Este equipamento não tem direito a proteção contra interferência prejudicial e não pode causar interferência em sistemas devidamente autorizados.
- Este equipamento não é apropriado para uso em ambientes domésticos, pois poderá causar interferências eletromagnéticas que obrigam o usuário a tomar medidas para minimizar estas interferências.

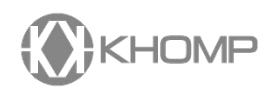

Rua Joe Collaço, 253 - Florianópolis, SC +55 (48) 3722.2900 comercial@khomp.com